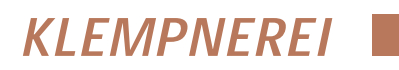

Softwareeinsatz bei Bauklempnerarbeiten

Perfekt gedeckt Klaus Zeller\*

Für viele Bereiche unserer täglichen Arbeit gibt es Computerprogramme. Wie sieht es dabei in der Klempnertechnik aus? Unser Autor beschreibt die Möglichkeit, den PC für Bauklempnerarbeiten zu nutzen.

Die wichtigste Fähigkeit eines Compu-<br>ters ist das Rechnen. Und das erfolgt<br>mit den heutigen Geräten in einer unters ist das Rechnen. Und das erfolgt mit den heutigen Geräten in einer unvorstellbaren Geschwindigkeit. Ob ein Rechenprozeß durchgeführt werden kann, ist davon abhängig, daß es ein entsprechendes Bearbeitungsprogramm gibt. Mit dem im Folgenden vorgestellten Programm lassen sich beispielsweise Angebot, Materialplanung und Abrechnung von Dach- und Wandbekleidungen ermitteln. Gleichzeitig besteht die Möglichkeit, bestimmte Schritte besteht die Möglichkeit, bestimmte Schritte Planung<br>der Arbeitsvorbereitung durchzuführen.

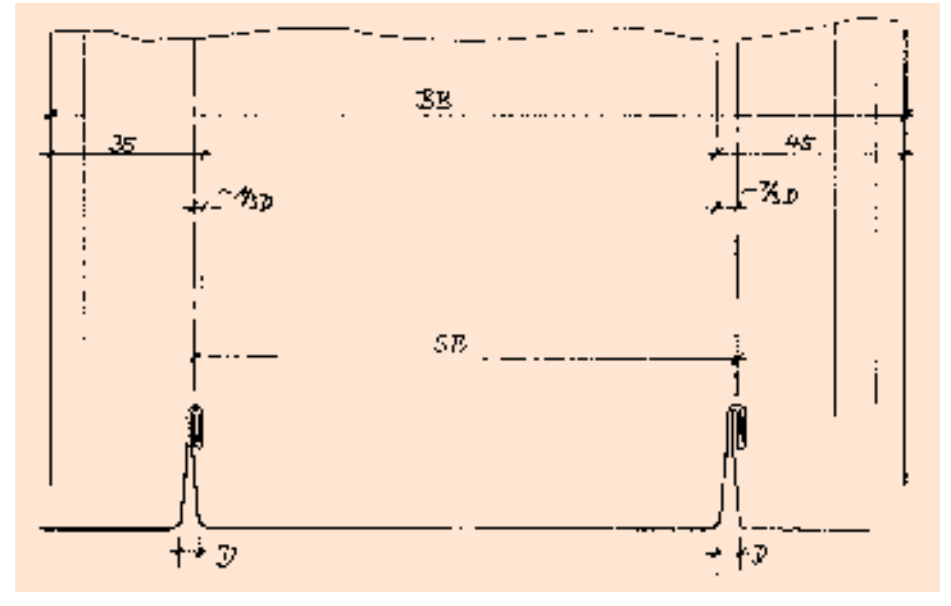

**Bild 2 Zusammenhang von Band- und Scharenbreite unter Berücksichtigung von Dehnungsabstand und Falzzugaben**

Eine gute Planung ist der erste Schritt zur rationellen Fertigung, zur Verkürzung der Arbeitszeit und damit zur Reduzierung der

> Lohnkosten. Zur Planung von Dach- oder Fassadenflächen gehört in erster Linie ein Verlegeplan, nach dem die Scharen in der Werkstatt vorgefertigt und dann an Ort und Stelle montiert werden können. Das ist in vielen Fällen eine aufwendige Arbeit, hauptsächlich dann, wenn die Scharen schräg geschnitten werden oder in der Fläche Durchdringungen

vorhanden sind, die die Lage der Längsfalze beeinflussen. Dies soll zunächst an einer Dreieckfläche dargestellt werden.

# **Maßnehmen**

Grundsätzlich ist es beim Maßnehmen unerheblich, ob man die Flächen mit dem PC oder, wie meist üblich, mit einem maßstäblichen "Aufriß" ermittelt (oft im Maßstab 1:1 auf dem Werkstattboden). Wenn die Scharen nach Plan gerichtet werden sollen, ist es aber unerläßlich, die Maße an Ort und Stelle zu ermitteln.

Geometrisch ist ein Dreieck (u. a.) dann eindeutig maßlich festgelegt, wenn man die Längen der drei Seiten ermittelt. Das ist auf der Baustelle die einfachste und auch die genaueste Möglichkeit.

Es muß aber auch die Lage der Falze bestimmt werden. Bei einem Dreieck gibt es zwei Möglichkeiten, nämlich daß die Falze parallel zu einer Dreieckseite verlaufen oder nicht. Im ersten Fall muß dann der Abstand der Falze zu dieser Seite des Dreiecks festgelegt werden. Im zweiten Fall muß die Lage und die Richtung der Falze definiert werden. Hier ein Beispiel für den ersten Fall (Bild 1), die Dreieckfläche an der Seite eines Walmdachs.

<sup>\*</sup> Klaus Zeller, technischer Oberlehrer, Adenauerstraße 57, 76275 Ettlingen, Tel. (0 72 43) 7 82 58

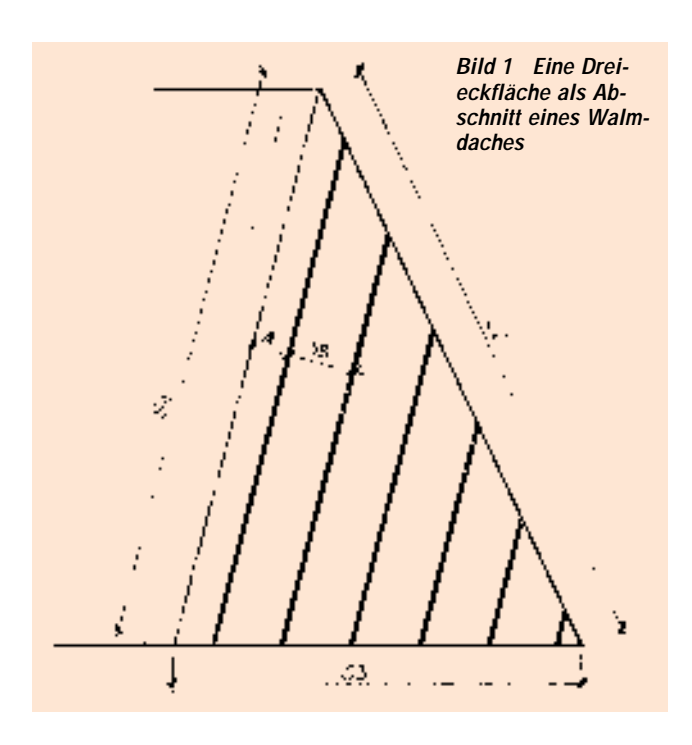

# **KLEMPNEREI**

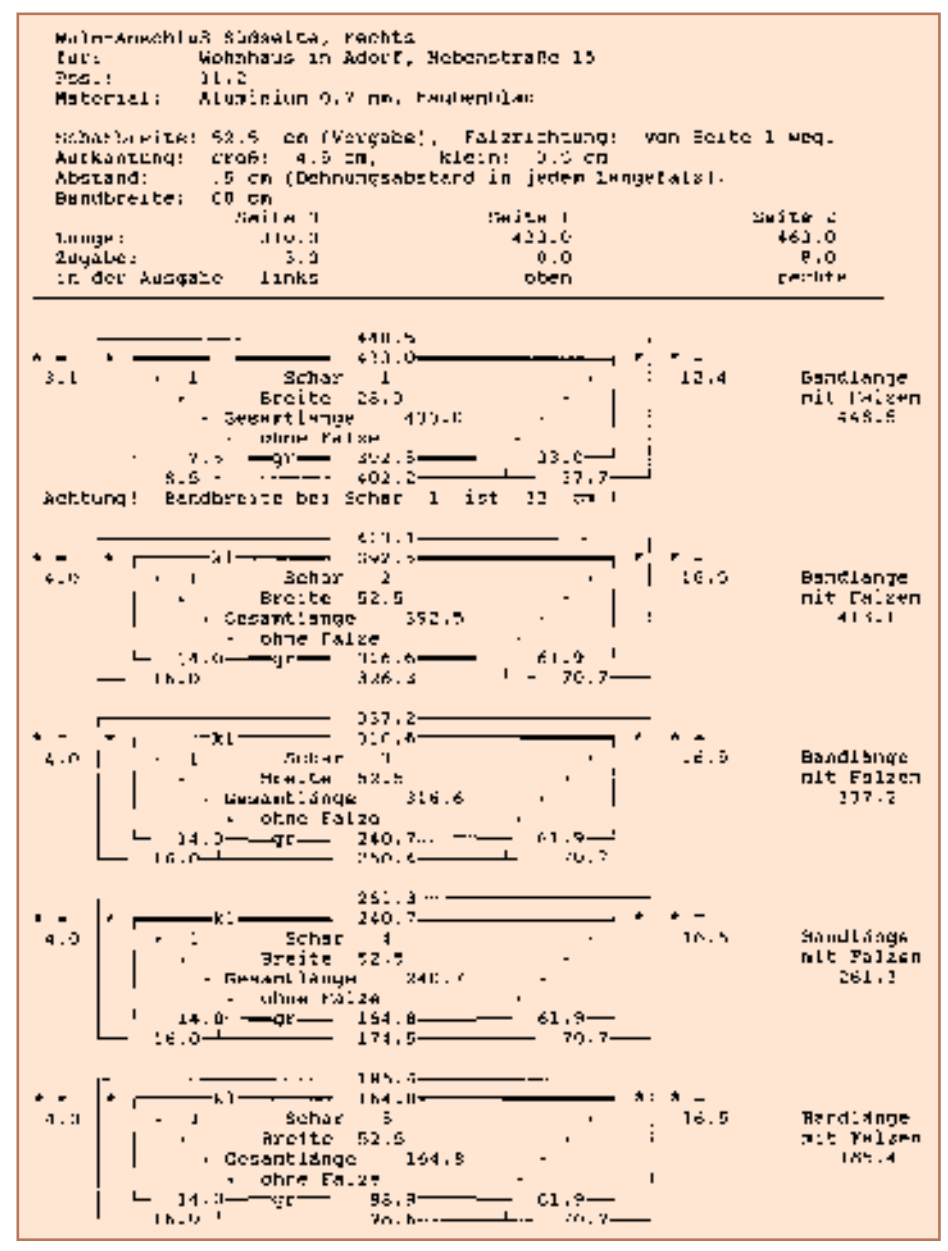

**Bild 3 Teilausdruck der Scharenzuschnitte**

# **Maße in den PC eingeben**

Die ermittelten Längen der Dreieckseiten (S1, 2 und 3) werden in den PC eingegeben. Wenn die Seite 1 rechtwinklig auf der Seite 3 steht, braucht dessen Maß nicht angegeben werden, es genügen die Seiten 1 und 2; den Rest berechnet der PC. In unserem Beispiel ist das allerdings nicht der

Fall, so daß auch das Maß von Seite 3 eingegeben werden muß.

Wenn auf der Seite 1, wie im Beispiel, nicht direkt ein Längsfalz liegt, muß noch der Abstand des ersten Längsfalzes zur Seite 1 (Maß A) angegeben werden.

# **Scharenbreite und Zugaben in den PC eingeben**

In der Regel sind die Aufkantungen für einen Doppelstehfalz 3,5 und 4,5 cm. Durch den erforderlichen Dehnungsabstand in jedem Längsfalz (Maß *D*) ergibt sich für die Scharenbreite (*SB*):

*SB = BB – FZ + D*

- *SB* = Scharenbreite
- *BB* = Bandbreite
- *FZ* = Falzzugabe
- $D =$ Dehnungsabstand

Auch diese Berechnung übernimmt der PC. Die Falzzugaben (kleiner Falz 3,5, großer Falz 4,5 cm) und der Dehnungsabstand im Längsfalz (0,5 cm) sind vorgegeben, können aber verändert werden. Man muß nur noch die Bandbreite (*BB*) eingeben.

Als nächstes ist die Falzrichtung festzulegen. Auch hier gibt es zwei Möglichkeiten: Von der Seite 1 weg, im Beispiel also von links nach rechts oder umgekehrt.

Zuletzt werden noch die Zugaben an den Seiten des Dreiecks eingegeben: Bei Seite 1 ist in diesem Fall keine Zugabe erforderlich, da hier die Schar in die Dachfläche übergeht. Bei Seite 2 hingegen werden 8 cm für die Firstleiste und bei Seite 3 für die Traufe 3 cm zugegeben.

### **Ausgabe der Rechenergebnisse**

Die Werte können auf dem Monitor oder auf dem Drucker ausgegeben werden. Sie erfolgen allerdings schematisch, nicht maßstäblich. Bei jeder Ausgabe ist es möglich, Angaben zur Kommission (Baustelle, Position und Art des Materials) anzugeben.

### **Zuschnitt der Scharen**

Das Ausgabeschema erscheint so, daß die Form der schräg geschnittenen Schar sowie die Zugaben erkennbar sind. In Bild 3 sind allerdings nur die ersten fünf Scharen wiedergegeben.

Die Zahlen im inneren Rahmen sind die Maße der Deckfläche, also ohne die Zugaben. Die Punkte deuten an, wie die Schar schräg zu schneiden ist. Es ist auch angegeben, wo die großen und die kleinen Falzzugaben für den Längsfalz liegen.

Im äußeren Rahmen sind die Maße angegeben, die auf der Kante des Bands angetragen werden. Dabei sind alle Zugaben ringsum berücksichtigt.

Zur Verdeutlichung ist in der maßstäblichen Skizze (Bild 4) die Schar 5 mit allen Maßen auf das Band übertragen. Um die Scharen zuzuschneiden genügen in der Regel die Maße, die eingerahmt sind.

# **KLEMPNEREI**

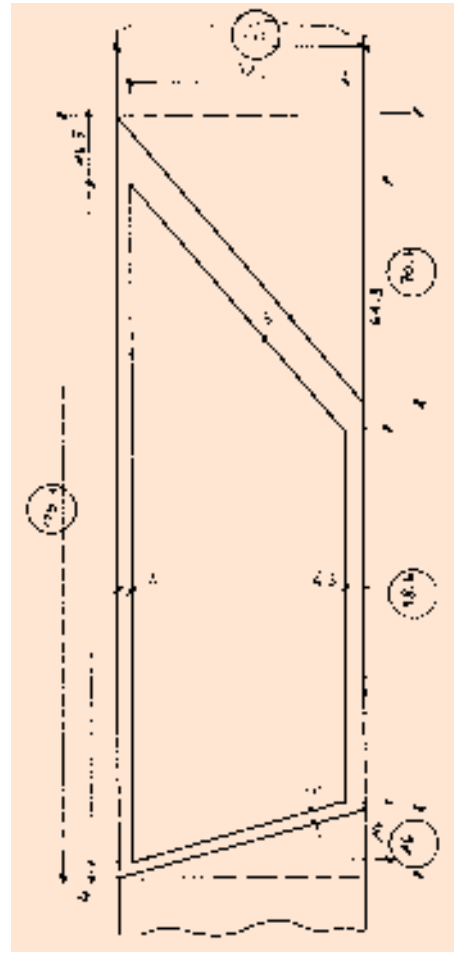

### **Bild 4 Darstellung der Schar 5 mit auf das Band übertragenen Maßen**

### **Materialbedarf**

Am Ende der Ausgabe wird der Materialaufwand dargestellt. Es wird ausgegeben (Bild 5):

– Die gedeckte Dachfläche

Der gesamte Materialbedarf in Meter Bandlänge und in m2. Wenn die schrägen Scharen "ineinander" geschnitten werden können, vermindert sich natürlich der Materialbedarf. Es gibt mehrere Möglichkeiten, die Scharen ineinander zu schneiden. Daher ist dieser Wert nur ein Richtwert und kann u. U. noch geringer sein. Es ist allerdings auch möglich, daß mehr Material benötigt wird, als hier ausgegeben, z. B. wenn das Blech nicht gewendet werden kann.

– Das Verhältnis des gesamten Materialbedarfs zur gedeckten Dachfläche in %. Ist dieses Verhältnis z. B. 141,19 % so ist der Eindeckverlust 41,19 % der gedeckten Fläche.

Die gedeckte Fläche ist 6484 m2.

Erforderliche Bandlänge 17,88 m ("Ineinanderschneiden" nicht berücksichtigt).

Das sind  $10,73 \text{ m}^2$  Gesamtmaterialbedarf, und 165,46 % der Dreieckfläche.

Erforderliche Bandlängen "ineinandergeschnitten" etwa 15,25 m.

Das sind  $9155 \text{ m}^2$  Gesamtmaterialbedarf, und 141,19 % der Dreieckfläche.

### **Bild 5 Materialberechnung für das ganze Dreieck**

### **Verlegeplan**

In einem "Verlegeplan" werden schließlich die Nummern und Breiten aller Scharen sowie der Abstand der Längsfalze zur Bezugsachse (hier der Seite 1) ausgegeben (Bild 6).

|          | Maß ab                               | Breite      |
|----------|--------------------------------------|-------------|
| Schart   | - Bezugsachse - der Schar            |             |
| $-1 - 1$ | GIONES Series Lincolnicial           |             |
| ı        |                                      | E8 0.       |
| $\cdots$ | 卫图 () ------------------------------ |             |
| Ξ        |                                      | 52.5        |
|          |                                      |             |
| ś,       |                                      | 80 F        |
|          |                                      |             |
| コ        |                                      | 57.5        |
|          | . 189-9-.                            |             |
| s        |                                      |             |
|          |                                      |             |
| f.       |                                      | <b>KI 1</b> |
|          |                                      |             |
| ņ        |                                      | ח יו        |
|          |                                      |             |

**Bild 6 Verlegeplan für die Hafte**

# **Zusammenfassung**

Das vorgestellte PC-Programm bietet die Möglichkeit,

● für ein Angebot, die Materialplanung und die Abrechnung sowohl die gedeckte Fläche, als auch den gesamten Einfalzverlust und den Materialbedarf zu ermitteln.

● für die Arbeitsvorbereitung die Zuschnitte aller Scharen auszugeben und

● einen Verlegeplan zu erstellen, mit dem die Hafte angebracht und die Scharen montiert werden können.

Wie andere Flächen berechnet werden<br>
eändert werden kann, um die den und wie die Scharenbreite geändert werden kann, um die Lage der Längsfalze an Durchdringungen in der Fläche anzupassen, soll in einem späteren Beitrag behandelt werden. Auskunft über das vorgestellte Programm erhalten Sie direkt vom Autor. ❏